Subject: Re: MT anomaly... Posted by [tvanriper](https://www.ultimatepp.org/forums/index.php?t=usrinfo&id=468) on Sun, 11 May 2008 17:18:24 GMT [View Forum Message](https://www.ultimatepp.org/forums/index.php?t=rview&th=3377&goto=15844#msg_15844) <> [Reply to Message](https://www.ultimatepp.org/forums/index.php?t=post&reply_to=15844)

Maybe I'm totally off-base here, and I haven't looked at the code, but are you multi-threading at the kernel or user level?

If you're using the POSIX library calls, you're probably multi-threading through user level threading, which means you probably won't get at multiple cores. You're still multi-threading, but at the user level, you can't get at the other core; that requires a system call of some kind that most user level libraries know nothing about.

If you're using the system calls that Linux offers (kernel level threading), then I don't know why you're seeing this kind of performance; you should be seeing both cores used.

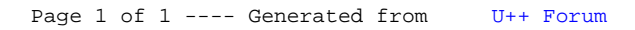